## **SEL Grid Configurator**

### Software

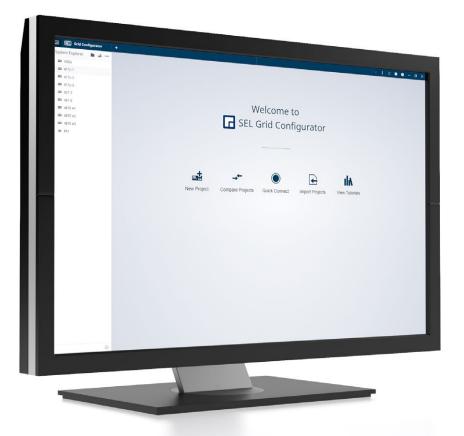

# Quickly and confidently configure, deploy, and commission SEL devices

- Easily review and edit primary protection functions.
- Reduce errors during setup by sending settings to all of your networked devices at once.
- Use powerful comparison tools to gain a thorough understanding of device settings.
- Test and commission devices using advanced online HMI displays.

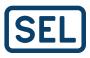

## **Key Features**

SEL Grid Configurator is a freely distributed software tool for engineers and technicians to efficiently configure, deploy, and commission settings for SEL power system devices. It is the next evolution in SEL device configuration software, delivering a modern user experience with features like:

- A detailed overview of devices.
- Intuitive protection visualization.
- A context-sensitive logic editor.
- Configurable online HMI dashboards.
- A settings comparison.

Combined, these features deliver a seamless and efficient configuration experience.

Watch our library of videos to learn how to use the many helpful features in Grid Configurator at **selinc.com/products/5037/#tab-video**.

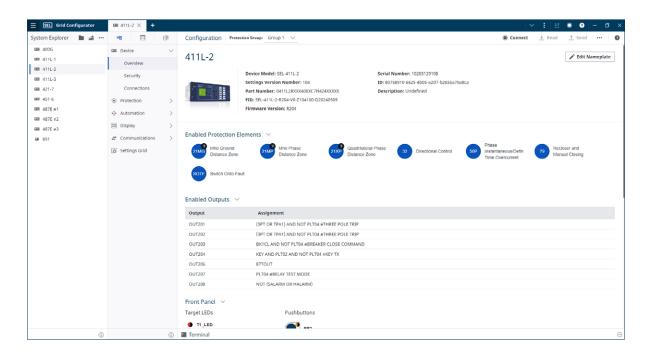

#### **Detailed Device Overview**

Quickly review important device information in this clear, comprehensive overview. Identify device specifics, such as the part number and firmware version; discover enabled protection elements and outputs; and use hyperlinks to navigate to relevant settings.

| 5 | Configuration Protection Group: Group 1                           | $\sim$    |           |          |                  |            |   |                         | ۲                        | Connect 🛓 Rea | id <u>†</u> Send |        |  |
|---|-------------------------------------------------------------------|-----------|-----------|----------|------------------|------------|---|-------------------------|--------------------------|---------------|------------------|--------|--|
|   | Protection Elements                                               | Filter To | o Enabled | 21MG M   | ho Ground Distan | ce Zone 1  |   |                         |                          |               | Enabled          | 3 of 5 |  |
| ) | Protection Element                                                | Enabled   |           | 1 2      | 3 4 5            |            |   |                         |                          |               |                  |        |  |
|   |                                                                   |           |           | Settings |                  |            |   |                         |                          |               |                  |        |  |
| 9 | 21MG Mho Ground Distance Zone                                     | 3 of 5    | ~         |          |                  | L analysis |   | L manage                | -                        |               |                  |        |  |
| 3 | 21MP Mho Phase Distance Zone                                      | 3 of 5    | 10        |          | Name<br>E21MG    | Value<br>3 | ~ | Range<br>N, 1-5         | Enable Mho Ground Dist   |               |                  |        |  |
|   |                                                                   | 5015      |           |          | ECVT             | N          | ~ | N, 1-5<br>Y, N          | Enable Mino Ground Dist  |               |                  |        |  |
|   | (21XG) Quadrilateral Ground Distance Zone                         | 0 of 5    | $\sim$    | ~        | ESERCMP          | N          | ~ |                         | Enable Series-Compensa   |               |                  |        |  |
|   |                                                                   |           | _         | ~        | ECDTD            | N          | ~ | Y, N                    | Enable Distance Element  |               |                  |        |  |
|   | Quadrilateral Phase Distance Zone                                 | 3 of 5    | $\sim$    | -        | EADVS            | N          | ~ | Y, N                    | Enable Advanced Settings |               |                  |        |  |
|   | 25 Breaker Synchronism Check BK1                                  |           |           |          | Z1MG             | 6.24       |   | 0.05 to 64.00, OFF      | Zone 1 (ohms,sec)        |               |                  |        |  |
|   |                                                                   |           |           |          | Z1MGTC           | 1          |   |                         | Mho Ground Zone 1 Tor    |               |                  |        |  |
|   | 25 Breaker Synchronism Check BK2                                  |           |           | ~        | k0M1             | 0.726      |   | 0.000 to 10.000, AUTO   | Zone 1 ZSC Factor Magni  |               |                  |        |  |
|   | $\sim$                                                            |           | - 1       | ~        | k0A1             | -3.69      |   | -179.99 to 180.00       | Zone 1 ZSC Factor Angle  |               |                  |        |  |
|   | 27 Under Voltage                                                  | 0 of 6    | ~         | ~        | Z1GD             | 0.000      |   | 0.000 to 16000.000, OFF | Zone 1 Time Delay (cyc)  |               |                  |        |  |
|   | 32 Directional Control                                            |           |           |          |                  |            |   |                         |                          |               |                  |        |  |
|   |                                                                   |           |           |          |                  |            |   |                         |                          |               |                  |        |  |
|   | 320 Over Power                                                    | 0 of 4    | ~         |          |                  |            |   |                         |                          |               |                  |        |  |
|   | 32U Under Power                                                   | 0 of 4    | $\sim$    |          |                  |            |   |                         |                          |               |                  |        |  |
|   | 49 Thermal                                                        | 0 of 3    | $\sim$    |          |                  |            |   |                         |                          |               |                  |        |  |
|   | SOBF Breaker Failure BK1                                          |           |           |          |                  |            |   |                         |                          |               |                  |        |  |
|   | SOBF Breaker Failure BK2                                          | 0-        |           |          |                  |            |   |                         |                          |               |                  |        |  |
|   | Residual Ground<br>50G Instantaneous/Definite-Time<br>Overcurrent | 0 of 4    | ~         |          |                  |            |   |                         |                          |               |                  |        |  |

#### Protection Elements at a Glance

Easily review and enable protection elements for your device in this intuitive view. Select an element to immediately see and modify its settings.

| 411L-1 × +                                                   |                                                                                                    |                                                                                                    |                                                                                                 | ~                                                                                                    | :   1                                                                                                    | S 🤉 –                                                                                                    | 0      |
|--------------------------------------------------------------|----------------------------------------------------------------------------------------------------|----------------------------------------------------------------------------------------------------|-------------------------------------------------------------------------------------------------|----------------------------------------------------------------------------------------------------|----------------------------------------------------------------------------------------------------|----------------------------------------------------------------------------------------------------|--------|
| <b>5</b> E                                                   | Configuration Protection Group: Group 1 V                                                                                                    |                                                                                                    | Connected                                                                                       | Disconnect                                                                                                    | ⊥ Read                                                                                                    | <u>†</u> Send                                                                                                    |        |
| Device $\lor$                                                | Protection Logic                                                                                                    | Edit Pane - Line 1                                                                                                    |                                                                                                 |                                                                                                    |                                                                                                    |                                                                                                    |        |
| Overview Security Connections Protection Protection Elements | 1 PLTDIS : - P01_PUL AND NOT PLTDI # 87L EMABLED<br>2 PLTDIS : - P01_PUL AND NOT PLTDI # 87L EMABLED<br>3 PLTD2S : - P02_PUL AND NOT PLTD2 # COMM SCHEME EMABLED<br>4 PLTD2S : - P02_PUL AND NOT PLTD3 # PELAY TEST MODE<br>6 PLTD4S : - P04_PUL AND NOT PLTD4 # PELAY TEST MODE<br>6 PLTD4S : - P06_PUL AND NOT PLTD6 # WANUAL CLOSE EMABLED<br>8 PLTD6S : - P06_PUL AND NOT PLTD6 # WANUAL CLOSE EMABLED<br>8 PLTD6S : - P06_PUL AND NOT PLTD6 # WANUAL CLOSE EMABLED<br>9 PLTD7S : - P05_PUL AND NOT PLTD7 # RECLOSE EMABLED<br>10 PLTD7S : - P05_PUL AND NOT PLTD7 # RECLOSE EMABLED<br>10 PLTD7S : - P05_PUL AND NOT PLTD7 # RECLOSE EMABLED | PLT015 := PB1_PUL AND NOT AND OR NOT  Element Lookup Double-click a value to add to your SELor All                                                                                                    |                                                                                                 | •      •      •      •      •      •      •      •      •      •      •      •      •      •      •      •      •      •      •      •      •      •      •      •      •      •      •      •      •      •      •      •      •      •      •      •      •      •      •      •      •      •      •      •      •      •      •      •      •      •      •      •      •      •      •      •      •      •      •      •      •      •      •      •      •      •      •      •      •      •      •      •      •      •      •      •      •      •      •      •      •      •      •      •      •      •      •      •      •      •      •      •      •      •      •      •      •      •      •      •      •      •      •      •      •      •      •      •      •      •      •      •      •      •      •      •      •      •      •      •      •      •      •      •      •      •      •      •      •      •      •      •      •      •      •      •      •      •      •      •      •      •      •      •      •      •      •      •      •      •      •      •      •      •      •      •      •      •      •      •      •      •      •      •      •      •      •      •      •      •      •      •      •      •      •      •      •      •      •      •      •      •      •      •      •      •      •      •      •      •      •      •      •      •      •      •      •      •      •      •      •      •      •      •      •      •      •      •      •      •      •      •      •      •      •      •      •      •      •      •      •      •      •      •      •      •      •      •      •      •      •      •      •      •      •      •      •      •      •      •      •      •      •      •      •      •      •      •      •      •      •      •      •      •      •      •      •      •      •      •      •      •      •      •      •      •      •      •      •      •      •      •      •      •      •      •      •      •      •      •      •      •      •      •      •      •      •      •      •      •      •      • | ) >= <= <                                                                                                    |                                                                                                    | F(x) • |
| Protection Logic  Automation > Display > Settings Grid       | 11<br>12<br>13<br>14<br>15<br>16<br>17<br>17<br>18<br>19<br>20<br>20<br>20<br>21<br>22<br>23<br>24<br>24<br>25<br>26<br>26<br>27<br>28<br>29<br>30<br>31<br>33<br>34<br>45<br>35<br>36<br>37<br>38                                                                                                    | Fast Operate Transmit<br>IEC 61850 Mode Control<br>IED Local Remote<br>Protection SELogic Con<br>Protection SELogic Seq<br>Protection SELogic Latc<br>Protection SELogic Latc<br>Protection SELogic Vari<br>Protection Math Variabi | F0P1_01<br>F0P1_02<br>F0P1_03<br>F0P1_04<br>F0P1_05<br>F0P1_06<br>F0P1_07<br>F0P1_08<br>F0P1_09 | Fast Operate Outp<br>Fast Operate Outp<br>Fast Operate Outp<br>Fast Operate Outp<br>Fast Operate Outp<br>Fast Operate Outp<br>Fast Operate Outp<br>Fast Operate Outp<br>Fast Operate Outp                                                                                                    | ut Control Bits<br>ut Control Bits<br>ut Control Bits<br>ut Control Bits<br>ut Control Bits<br>ut Control Bits<br>ut Control Bits | for Port 1, bit 2<br>for Port 1, bit 3<br>for Port 1, bit 4<br>for Port 1, bit 5<br>for Port 1, bit 5<br>for Port 1, bit 7<br>for Port 1, bit 8 |        |

#### Edit SELogic<sup>®</sup> Control Equations With Ease

Create and modify single or multiple lines of logic with the help of autocomplete and element lookup features. Utilize context-sensitive guidance while creating your logic.

| rst Dashbo                                                       | bard                              |                                |             |                |                                    |                |                                                                                                  |                                                                                                    |                                                                                                    |       |           |       |                                                                                   | 🖋 Edit                                 | Name                                                        |
|------------------------------------------------------------------|-----------------------------------|--------------------------------|-------------|----------------|------------------------------------|----------------|--------------------------------------------------------------------------------------------------|----------------------------------------------------------------------------------------------------|----------------------------------------------------------------------------------------------------|-------|-----------|-------|-----------------------------------------------------------------------------------|----------------------------------------|-------------------------------------------------------------|
| Phasors $\vee$                                                   |                                   |                                |             | <u>+</u> 1     | Edit Quantities $ \smallsetminus $ | ••• ×          | Differential Meterir                                                                             | ng $\vee$                                                                                                    |                                                                                                    |       |           |       |                                                                                   |                                        | <u>+</u>                                                    |
| 1                                                                | 90°                               | 60°                            | Name        | Magnitude      | Angle                              | Ref            | Local Terminal                                                                                   | IA                                                                                                    | IB                                                                                                    | IC    |           | 11    | 312                                                                               | 310                                    |                                                             |
|                                                                  | 1                                 |                                | IA 📕        | 121.524 A      | -119.99                            | 0              | Magnitude (pu)                                                                                   | 0.824                                                                                                    | 0.823                                                                                                    | 0.8   | 25        | 0.824 | 0.002                                                                             | 0.00                                   | 1                                                           |
| 150°                                                             | X                                 | 30*                            | IB          | 120.489 A      | 120.05                             | 0              | Angle (deg)                                                                                      | -0.01°                                                                                                    | -120.00°                                                                                                    | 120   | 0.01°     | 0.00° | -95.60°                                                                           | 109.                                   | .94°                                                        |
|                                                                  | $\sim \Lambda$                    |                                | IC          | 121.466 A      | 0.00                               | ۲              | Through (pu)                                                                                     | 0.123                                                                                                    | 0.123                                                                                                    | 0.1   | 23        |       | 0.000                                                                             | 0.00                                   | 0                                                           |
| 180°                                                             |                                   |                                |             |                |                                    | -              | CC Magnitude (pu)                                                                                | 0.803                                                                                                    | 0.803                                                                                                    | 0.8   | 03        |       |                                                                                   |                                        |                                                             |
| 180                                                              |                                   |                                | VA          | 133.857 kV     | -114.37                            | -              | CC Angle (deg)                                                                                   | 171.48°                                                                                                    | 51.50°                                                                                                    | -68   | .47°      |       |                                                                                   |                                        |                                                             |
|                                                                  |                                   |                                | VB          | 133.785 kV     | 125.65                             | 0              |                                                                                                  |                                                                                                    |                                                                                                    |       |           |       |                                                                                   |                                        |                                                             |
| -150°                                                            |                                   | -30°                           | VC          | 133.836 kV     | 5.68                               | 0              | Remote Terminal 1                                                                                | IA                                                                                                    | IB                                                                                                    | IC    |           | 11    | 312                                                                               | 310                                    |                                                             |
|                                                                  |                                   |                                | Francisco ( |                | 108 MW 0; 4                        | 775 10/11      | Magnitude (pu)                                                                                   |                                                                                                    |                                                                                                    |       |           |       |                                                                                   |                                        |                                                             |
| -12                                                              | 20°                               | -60°                           | Freq: 59.9  | 19 HZ P: 48.4  | 108 MW Q: 4                        | .775 MVar      | Angle (deg)                                                                                      |                                                                                                    |                                                                                                    |       |           |       |                                                                                   |                                        |                                                             |
|                                                                  | -90°                              |                                |             |                |                                    |                |                                                                                                  |                                                                                                    |                                                                                                    |       |           |       |                                                                                   |                                        |                                                             |
|                                                                  | -90°                              |                                |             |                |                                    |                | Through (pu)                                                                                     |                                                                                                    |                                                                                                    |       |           |       |                                                                                   |                                        |                                                             |
| Energy Meterin                                                   |                                   |                                |             |                |                                    | <u>+</u>   ×   | Through (pu) Combined Logs $\lor$                                                                |                                                                                                    |                                                                                                    |       |           |       |                                                                                   |                                        | <u>+</u>                                                    |
|                                                                  |                                   | В                              | c           | :              | 3P                                 | <u>+</u>   ×   |                                                                                                  | θ                                                                                                    | <br>estamp ↓                                                                                                    | <br>T | Delta Tir |       |                                                                                   | ; + .                                  |                                                             |
| Source                                                           | ng $\vee$                         | B<br>571.51                    |             | .70            |                                    | <u>+</u>   ×   | Combined Logs $ \smallsetminus $                                                                 | ⊖<br>▼ Time                                                                                                    |                                                                                                    | Ţ     | Delta Tir |       | Э                                                                                 | ; + .                                  |                                                             |
| Source<br>IN (MWh)                                               | ng ∨<br>A                         |                                | 6           |                | ЗР                                 | <u>+</u>   ×   | Combined Logs V<br>A Report<br>Oscillography<br>Oscillography                                    | <ul> <li>♥</li> <li>▼ Time</li> <li>y 01/2</li> <li>y 01/2</li> </ul>                                                                                                    | estamp ↓                                                                                                    | Ţ     |           |       | 2<br>Element                                                                      | ; + .                                  | State <b>T</b>                                              |
| Source<br>IN (MWh)<br>OUT (MWh)                                  | ng ∨<br>A<br>0.03                 | 571.51                         | 6           | .70            | <b>3P</b><br>6.43                  | ↓ <u>+</u>   × | Combined Logs V<br>A Report<br>Oscillography<br>Oscillography<br>Oscillography                   | Time           y         01/2           y         01/2           y         01/2           y         01/2                                                                                                    | estamp ↓<br>4/2025 09:53:25.254<br>4/2025 08:51:44.423<br>4/2025 08:29:46.218                                                                                             | T     |           |       | Element<br>TRIG<br>TRIP<br>TRIP                                                   | τ,                                     | State <b>T</b>                                              |
| Energy Meterin<br>Source<br>IN (MWh)<br>OUT (MWh)<br>TOTAL (MWh) | A<br>0.03<br>55237.93<br>55237.90 | 571.51<br>33639.57<br>33068.07 | 6           | .70<br>2771.30 | 3P<br>6.43<br>141076.98            | . ±   ×        | Combined Logs V<br>A Report<br>Oscillography<br>Oscillography<br>Oscillography<br>SOE            | Time           y         01/2           y         01/2           y         01/2           y         01/2           y         01/12                                                                                                    | estamp ↓<br>4/2025 09:53:25.254<br>4/2025 08:51:44.423<br>4/2025 08:29:46.218<br>0/2025 13:32:55.132                                                                      | Ţ     |           |       | C Element<br>TRIG<br>TRIG<br>TRIP<br>Pulse comman                                 | <b>7</b>                               | State T<br><br><br><br>OUT201                               |
| Source<br>IN (MWh)<br>OUT (MWh)<br>TOTAL (MWh)                   | A<br>0.03<br>55237.93             | 571.51<br>33639.57<br>33068.07 | 6           | .70<br>2771.30 | 3P<br>6.43<br>141076.98            | 6 <u>+</u>   × | Combined Logs ~<br>A Report<br>Oscillography<br>Oscillography<br>Oscillography<br>SOE<br>SOE     | Time           y         01/2           y         01/2           y         01/2           y         01/2           y         01/2           y         01/2           y         01/2           y         01/2           y         01/2           y         01/2           y         01/2 | estamp ↓<br>4/2025 09:53:25.254<br>4/2025 08:51:44.423<br>4/2025 08:29:46.218<br>0/2025 13:32:55.132<br>0/2025 12:29:43.510                                               | Ţ     | ••        |       | C Element<br>TRIG<br>TRIG<br>TRIP<br>Pulse comman<br>Pulse comman                 | <b>7</b>                               | State T<br><br><br>OUT201<br>OUT201                         |
| Source<br>IN (MWh)<br>OUT (MWh)<br>TOTAL (MWh)                   | A<br>0.03<br>55237.93<br>55237.90 | 571.51<br>33639.57<br>33068.07 | 6           | .70<br>2771.30 | 3P<br>6.43<br>141076.98            | 6 ±   ×        | Combined Logs ~<br>A Report<br>Oscillography<br>Oscillography<br>SOE<br>SOE<br>SOE               | Time           y         01/2           y         01/2           y         01/2           y         01/2           01/1         01/1           01/1         01/1                                                                                                    | estamp ↓<br>4/2025 09:53:25.254<br>4/2025 08:51:44.423<br>4/2025 08:29:46.218<br>0/2025 13:32:55.132<br>0/2025 12:29:43.510<br>6/2024 16:31:53.768                        | Ţ     | ••        |       | Element<br>TRIG<br>TRIG<br>TRIP<br>Pulse comman<br>Pulse comman<br>Relay          | <b>7</b>                               | State ▼<br><br><br>OUT201<br>OUT201<br>Enabled              |
| Source<br>IN (MWh)<br>OUT (MWh)<br>TOTAL (MWh)                   | A<br>0.03<br>55237.93<br>55237.90 | 571.51<br>33639.57<br>33068.07 | 6           | .70<br>2771.30 | 3P<br>6.43<br>141076.98            | 2 <u>↓</u>   × | Combined Logs ~<br>A Report<br>Oscillography<br>Oscillography<br>SOE<br>SOE<br>SOE<br>SOE<br>SOE | Time           y         01/2           y         01/2           y         01/2           y         01/2           y         01/2           01/1         01/1           01/2         01/1           12/0         12/0                                                                   | estamp ↓<br>4/2025 09:53:25.254<br>4/2025 08:51:44.423<br>4/2025 08:29:46.218<br>0/2025 13:32:55.132<br>0/2025 12:29:43.510<br>6/2024 16:31:53.768<br>6/2024 16:31:50.574 | T     |           |       | Element<br>TRIG<br>TRIG<br>TRIP<br>Pulse comman<br>Pulse comman<br>Relay<br>Relay | <b>7</b>                               | State T<br><br><br>OUT201<br>COUT201<br>Enabled<br>Disabled |
| Source<br>IN (MWh)<br>OUT (MWh)<br>TOTAL (MWh)                   | A<br>0.03<br>55237.93<br>55237.90 | 571.51<br>33639.57<br>33068.07 | 6           | .70<br>2771.30 | 3P<br>6.43<br>141076.98            | 5 <u>+</u>   × | Combined Logs ~<br>A Report<br>Oscillography<br>Oscillography<br>SOE<br>SOE<br>SOE               | Time           y         01/2           y         01/2           y         01/2           y         01/2           y         01/1           01/1         01/1           01/2         01/1           01/1         01/1           12/0         12/0           12/0         12/0           | estamp ↓<br>4/2025 09:53:25.254<br>4/2025 08:51:44.423<br>4/2025 08:29:46.218<br>0/2025 13:32:55.132<br>0/2025 12:29:43.510<br>6/2024 16:31:53.768                        | T     | ••        |       | Element<br>TRIG<br>TRIG<br>TRIP<br>Pulse comman<br>Pulse comman<br>Relay          | <b>₹ 4 _</b><br><b>▼</b>  <br>nd<br>nd | State ▼<br><br><br>OUT201<br>OUT201<br>Enabled              |

#### Increase Awareness With the Online HMI

Make use of a variety of online HMI views to gain essential insights necessary for effective testing and commissioning of your SEL devices. Combine different views into a dashboard to monitor various types of information at once.

## **SEL Grid Configurator Specifications**

| Minimum System Requirements      |                                                                                                    |  |  |  |  |  |  |
|----------------------------------|----------------------------------------------------------------------------------------------------|--|--|--|--|--|--|
| Operating System                 | Microsoft Windows 11 (64-bit), Microsoft Windows 10 (64-bit),<br>Microsoft Windows Server 2016 (64-bit) |  |  |  |  |  |  |
| Processor                        | 1.2 GHz dual-core 64-bit processor                                                                      |  |  |  |  |  |  |
| RAM                              | 4 GB                                                                                                    |  |  |  |  |  |  |
| Disk Space                       | 3 GB available                                                                                          |  |  |  |  |  |  |
| Display Screen<br>Resolution     | 1280 × 800 pixels                                                                                       |  |  |  |  |  |  |
| Required Third-Party<br>Software | Microsoft .NET Framework 4.6.2                                                                          |  |  |  |  |  |  |

#### **(SEL)** SCHWEITZER ENGINEERING LABORATORIES

Making Electric Power Safer, More Reliable, and More Economical +1.509.332.1890 | info@selinc.com | selinc.com